## **Manualistica Area Finanziaria**

[Manualistica area finanziaria](https://wiki.nuvolaitalsoft.it/doku.php?id=guide:area-economico-finanziaria:manualistica:start)

## **Sezione Filmati**

### **- 1) Area Financing**

- [Organigramma](https://youtu.be/dX7rG2PjjWQ)
- [DUP, piano della performance, predisposizione bilancio di previsione e del PEG](https://youtu.be/31AbR2bl5FQ)
- [Gestione amministrativo-contabile delle determine digitali](https://youtu.be/Get1lQmIMic)
- [Gestione delle variazioni di bilancio](https://youtu.be/IMtD0D23Y8Y)
- [Gestione contabile e fiscale delle fatture elettroniche di acquisto](https://youtu.be/A5scU9ePObE)
- [Calcolo indice di tempestività dei pagamenti](https://youtu.be/rfBKIQhhuSY)
- [Gestione del FCDE](https://youtu.be/mysuXp6gS8k)
- [Gestione della rilevazione dei costi in contabilità economico-patrimoniale e contabilità analitica](https://youtu.be/E93pLSU8wWE) [per centro di costo](https://youtu.be/E93pLSU8wWE)
- [Gestione delle società partecipate e bilancio consolidato](https://youtu.be/-Opu3FAvo-4)
- [Gestione della casella istituzionale di P.E.C. e flusso documentale digitale](https://youtu.be/G_OFosIdsxA)
- [Estrazione dati su foglio excel](https://youtu.be/vuSw5GFxHkE)
- [Consultazioni, ricerche e stampe](https://youtu.be/cu6-ifL4GjI)
- [Cruscotto documenti](https://youtu.be/r4Mbj2CMEj0)
- [Cruscotto monitoraggio debiti commerciali](https://youtu.be/njqnkXj5uD0)
- [Cruscotto dati PCC](https://youtu.be/wO7KzzqICRg)

#### **- 1.1) Fattura Elettronica Attiva**

- [Parametrizzazione archivio clienti](https://youtu.be/KhJZht4hN1I)
- **[Impostazione Iter Causale](https://youtu.be/t2tAaitw9W4)**
- [Gestione Voci e Tipi Movimenti](https://youtu.be/IPs7Z6Kin-Y)
- [Inserimento Fattura: esempio 1](https://youtu.be/5gUy855_-N4)
- [Provvisori Arricchiti Catalogo](https://youtu.be/55RZNMY7ip8)
- [Inserimento Fattura: esempio 2](https://youtu.be/dXgSfzGtX_k)

### **Webinar**

#### **Video**

- [Webinar Aggiornamento regole OPI valide dal 01 07 2021 e Operatività MIF \(07/07/2021\)](https://youtu.be/geKwZ-J3FFk)
- [Webinar Contabilizzazione note di credito, gestione data scadenza, tabelle fatturazione attiva](https://youtu.be/dvBbWOJ_H6g) [\(14/07/2021\)](https://youtu.be/dvBbWOJ_H6g)
- [Webinar Personalizzazione backoffice per PagoPA e riconciliazione incassi \(21/07/2021\)](https://youtu.be/OLaIAk31a2w)

Last<br>update: update: 2023/10/06 guide:area-economico-finanziaria:start https://wiki.nuvolaitalsoft.it/doku.php?id=guide:area-economico-finanziaria:start&rev=1696583143 09:05

- [Webinar CWOL Riconciliazione da provvisori tesoreria \(16/02/2022\)](https://youtu.be/LJTGrZ8XJRM)
- [Webinar CWOL Riconciliazione da provvisori tesoreria \(14/07/2022\)](https://www.youtube.com/watch?v=Xyod3zvBCdg)
- [Webinar Atti di liquidazione da CityWare online e novità operative \(21/07/2022\)](https://youtu.be/RPQ-yHThPbg)
- [Webinar Utilizzo ruoli nella profilazione utenti Gestione gruppi iva dall'anagrafica soggetti](https://youtu.be/4Nl0sMCjRy4) [all'ordinativo su CWOL \(28/07/2022\)](https://youtu.be/4Nl0sMCjRy4)
- [Webinar Moduli Cityfinancing utilizzabili su CWOL a partire dal 01.01.2023 \(21/11/2022\)](https://youtu.be/O59FOqpXqaE)
- [Webinar Adeguamento su CWOL delle comunicazioni massive alle nuove regole tecniche della](https://youtu.be/BdNbNJFjZoU) [PCC \(ora Area RGS\) \(19/01/2023\)](https://youtu.be/BdNbNJFjZoU)
- [Webinar Cassa Economale \(09/02/2023\)](https://youtu.be/KtK8hbQu7aI)
- [Webinar Accettazione e contabilizzazione documenti del ciclo passivo. Verifica e gestione della](https://youtu.be/mNYnnSLan8o) [data di scadenza, primo passo per una corretta sincronizzazione \(16/02/2023\)](https://youtu.be/mNYnnSLan8o)
- [Webinar bilancio e gestione vincoli nell'esercizio 2022 a valere nell'anno 2023 su CWOL](https://youtu.be/N2TKBpJAi0U) [\(16/06/2023\)](https://youtu.be/N2TKBpJAi0U)
- [Webinar Procedura Economato \(31/08/2023\)](https://youtu.be/6FU0Z5MWsPo)
- [Webinar Consultazioni Finanziaria \(05/09/2023\)](https://youtu.be/Ger8u44BSzY)
- [Webinar Bilancio di Previsione e Richieste da servizi \(07/09/2023\)](https://youtu.be/BmWXuF8uxcY)
- [Webinar Flussi documentali da SDI \(19/09/2023\)](https://youtu.be/P_W1GdKCP1k)
- [Webinar Impegni e accertamenti \(19/09/2023\)](https://youtu.be/eYWaxXMbQ1E)
- [Webinar Decreti di liquidazione \(21/09/2023\)](https://youtu.be/Vf4GuD93yHk)
- [Webinar Riconciliazione provvisorio da tesoreria e PagoPa \(26/09/2023\)](https://youtu.be/jvox72GJKnM)
- [Webinar Ruolo e operatività modulo Fatturazione Attiva \(26/09/2023\)](https://youtu.be/k03so-CJg4E)
- [Webinar Vincoli \(28-09-2023\)](https://youtu.be/cQyZ7TEmYE4)
- [Webinar SIOPE+ \(28-09-2023\)](https://youtu.be/ysGM_TDsFHA)
- [Webinar Ordini e Magazzino \(03-10-2023\)](https://youtu.be/zRhuWXUh5HM)
- [Webinar Procedura Mutui \(03-10-2023\)](https://youtu.be/eTXLsb2fXYc)

#### **Slides**

- 2021 07 07 webinar opi palitalsoft.pdf
- 2021 07 14 webinar modalita operative cityware palitalsoft.pdf
- 2021 07 21 webinar pagopa e riconciliazione incassi palitalsoft.pdf
	- 2022\_02\_16\_webinar\_riconciliazione\_da\_provvisori\_tesoreria\_.pdf
		- 2022 07 14 webinar manuale regolarizzazione provvisori.pdf
			- 2022 07 21 webinar atti liquidazione plaitalsoft.pdf
			- 2022 07 28 utilizzo ruoli nella profilazione utenti.pdf
- 2022 07 28 gestione gruppi iva dall anagrafica soggetti all ordinativo su cwol.pdf
	- 2023 02 09 cassa economale.pdf
- 2023 02 16 gestione data scadenza in contabilizzazione documenti ciclo passivo.pdf

#### 2023\_08\_31\_economato.pdf

### **Manualistica**

- [Manuali SIOPE+](https://wiki.nuvolaitalsoft.it/doku.php?id=guide:manuali_siope:start)
- [Manuali Entrate](https://wiki.nuvolaitalsoft.it/doku.php?id=guide:manuali_entrate:start)
- [Manuali Uscite](https://wiki.nuvolaitalsoft.it/doku.php?id=guide:manuali_uscite:start)
- [Manuali Bilancio](https://wiki.nuvolaitalsoft.it/doku.php?id=guide:manuali_bilancio:start)
- [Norme e Documentazione esterna](https://wiki.nuvolaitalsoft.it/doku.php?id=guide:norme_e_documentazione_esterna:start)
- [Manuali WS](https://wiki.nuvolaitalsoft.it/doku.php?id=guide:manuali_ws:start)
- [Manuali Controllo di Gestione](https://wiki.nuvolaitalsoft.it/doku.php?id=guide:manuali_controllo_di_gestione)

### **Comunicazioni**

- [Comunicazioni 2018](https://wiki.nuvolaitalsoft.it/doku.php?id=guide:comunicazioni_2018:start)
- [Comunicazioni 2019](https://wiki.nuvolaitalsoft.it/doku.php?id=guide:comunicazioni_2019:start)
- [Comunicazioni 2020](https://wiki.nuvolaitalsoft.it/doku.php?id=guide:comunicazioni_2020:start)
- [Comunicazioni 2021](https://wiki.nuvolaitalsoft.it/doku.php?id=guide:comunicazioni_2021:start)
- [Comunicazioni 2022](https://wiki.nuvolaitalsoft.it/doku.php?id=guide:comunicazioni_2022:start)
- [Comunicazioni 2023](https://wiki.nuvolaitalsoft.it/doku.php?id=guide:comunicazioni_2023:start)

## **Cronologia Rilasci**

[Cronologia rilasci](https://wiki.nuvolaitalsoft.it/doku.php?id=guide:cronologia_rilasci:start)

# **FAQ**

[Frequently Asked Questions](https://wiki.nuvolaitalsoft.it/doku.php?id=guide:frequently_asked_questions:start)

From: <https://wiki.nuvolaitalsoft.it/> - **wiki**

Permanent link: **<https://wiki.nuvolaitalsoft.it/doku.php?id=guide:area-economico-finanziaria:start&rev=1696583143>**

Last update: **2023/10/06 09:05**

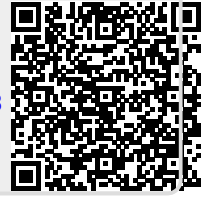